## **EngineCore Object Model**

## Esri<sup>®</sup> ArcGIS<sup>®</sup> 10.6

Copyright © 1999-2018 Esri. All rights reserved. Esri, ArcGlS, ArcObjects, and ArcMap are trademarks, registered trademarks, or service marks of Esri in the United States, the European Community, or certain other jurisdictions.

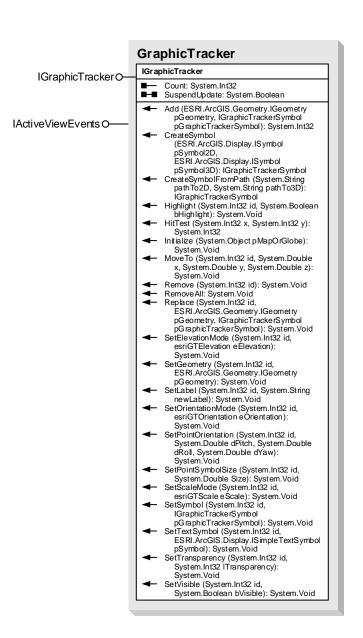

## **Interfaces**

## **Enumerations**

IGraphicTrackerSymbol IGraphicTrackerSymbol

esriGTElevation
0 - esriGTElevationClampToGround
1 - esriGTElevationFloating

esriGTOrientation
0 - esriGTOrientationAutomatic
1 - esriGTOrientationFixed

esriGTScale 0 - esriGTScaleAuto 1 - esriGTScaleFixed

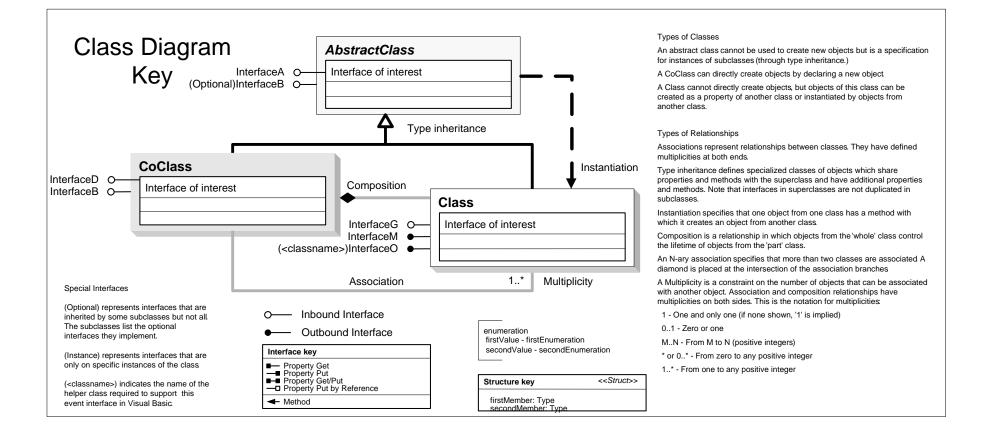